# Язык программирования Си++

Иванов А.П., Князева О.С.

# Семинар 7. Строковые классы Си++. Потоки вводавывода.

# 1. Строковые классы Си++

Строковый шаблонный класс STL и его наиболее употребимые специализации (инстанцирования) определены в заголовочном файле <string>. Предназначен этот класс. главным образом, для удобной работы с текстовыми строками, однако, так как этот класс шаблонный, то он может использоваться и для реализации строк, состоящих не только из символов типа char.

Конечно, что-то похожее можно было бы реализовать и на основе vector<char>, однако, реализация отдельного шаблона позволила решить следующие задачи:

- расширенный набор функций, аналоги которых были определены в языке Си: поиск, сравнение, копирование строк и т.п.;
- более экономная реализация, позволяющая избежать лишних копирований и аллокаций памяти по сравнению с классом vector (тактика copy-on-write).

Основной шаблонный класс, в котором сосредоточена вся функциональность:

```
template <
  class CharType,
  class Traits=char traits<CharType>,
  class Allocator=allocator<CharType>
class basic string;
```
Важнейший параметр шаблона - первый, он определяет, какой тип будет сохраняться в данном контейнере. Два других параметра имеют значения по умолчанию и, как правило, задаются явно только в очень специальных случаях.

### Определения производных типов (специализация)

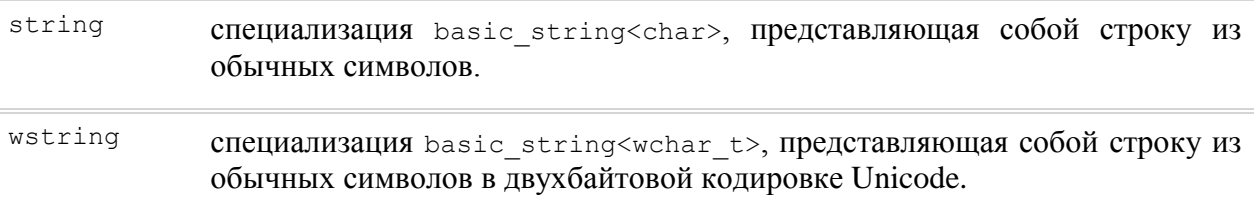

# Операторы

Часть операторов реализована как внеклассовые шаблонные функции, а другая часть – как члены класса basic string.

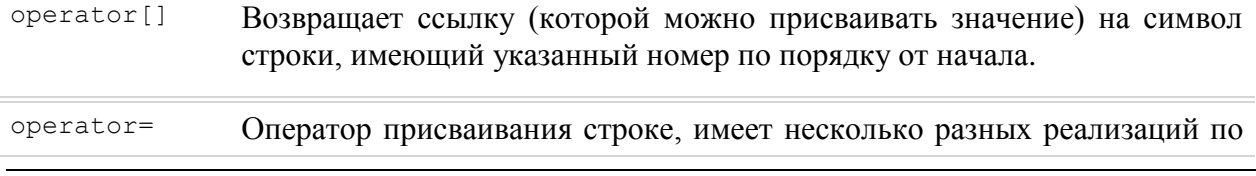

типу аргумента: присваивание другой строки, одиночного символа и ли строки языка Си типа char\*.

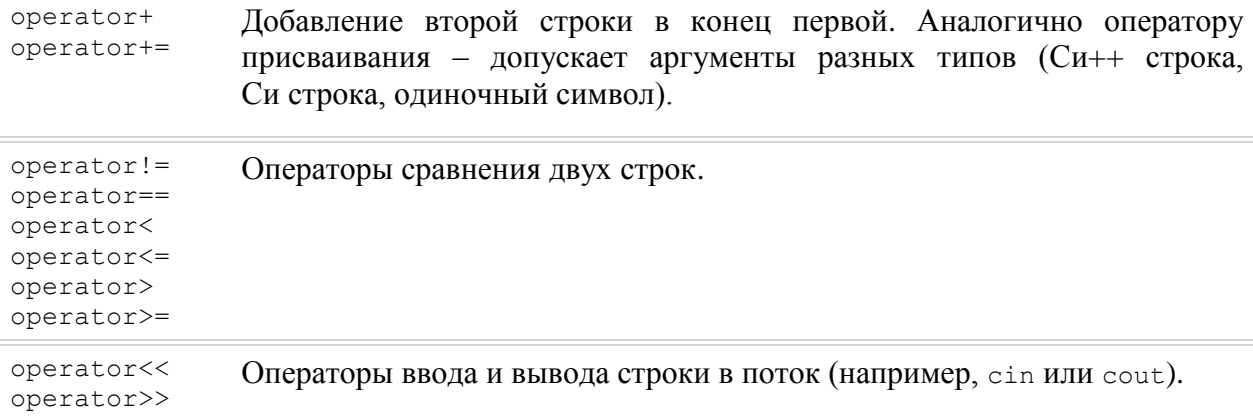

### Отдельная функция

getline Позволяет читать входной поток (такой, как cin) построчно, присваивает очередную считанную строку указанной переменной:

```
string s1;
cout << "Enter a sentence:" << endl << flush;
qetline(cin, s1);
```
#### Определения типов, встроенные в класс

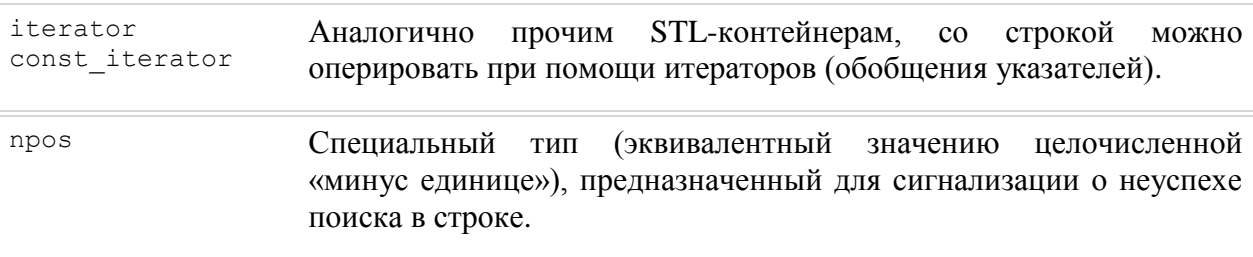

#### Конструкторы

basic string Конструкторы, в зависимости от типа своего аргумента позволяют создать строку из строки Си, другой Си++ строки, одиночного символа или заданного их количества, а также - создать пустую строку.

# **Member Functions**

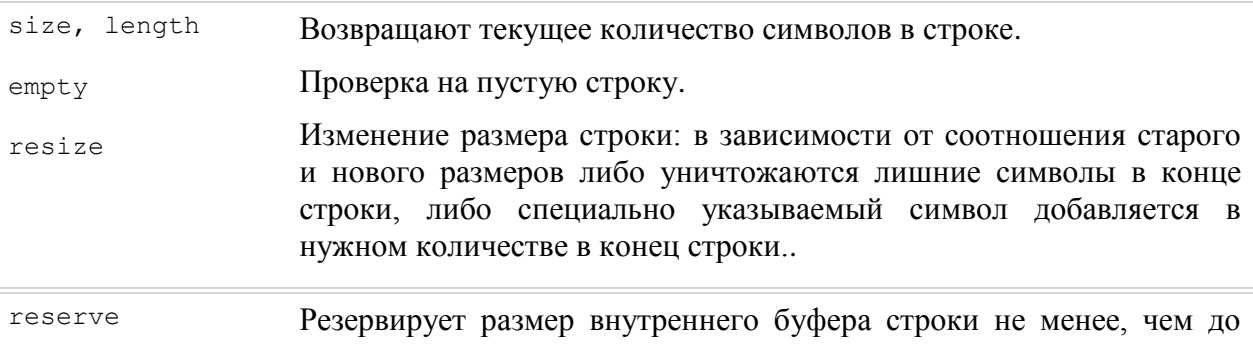

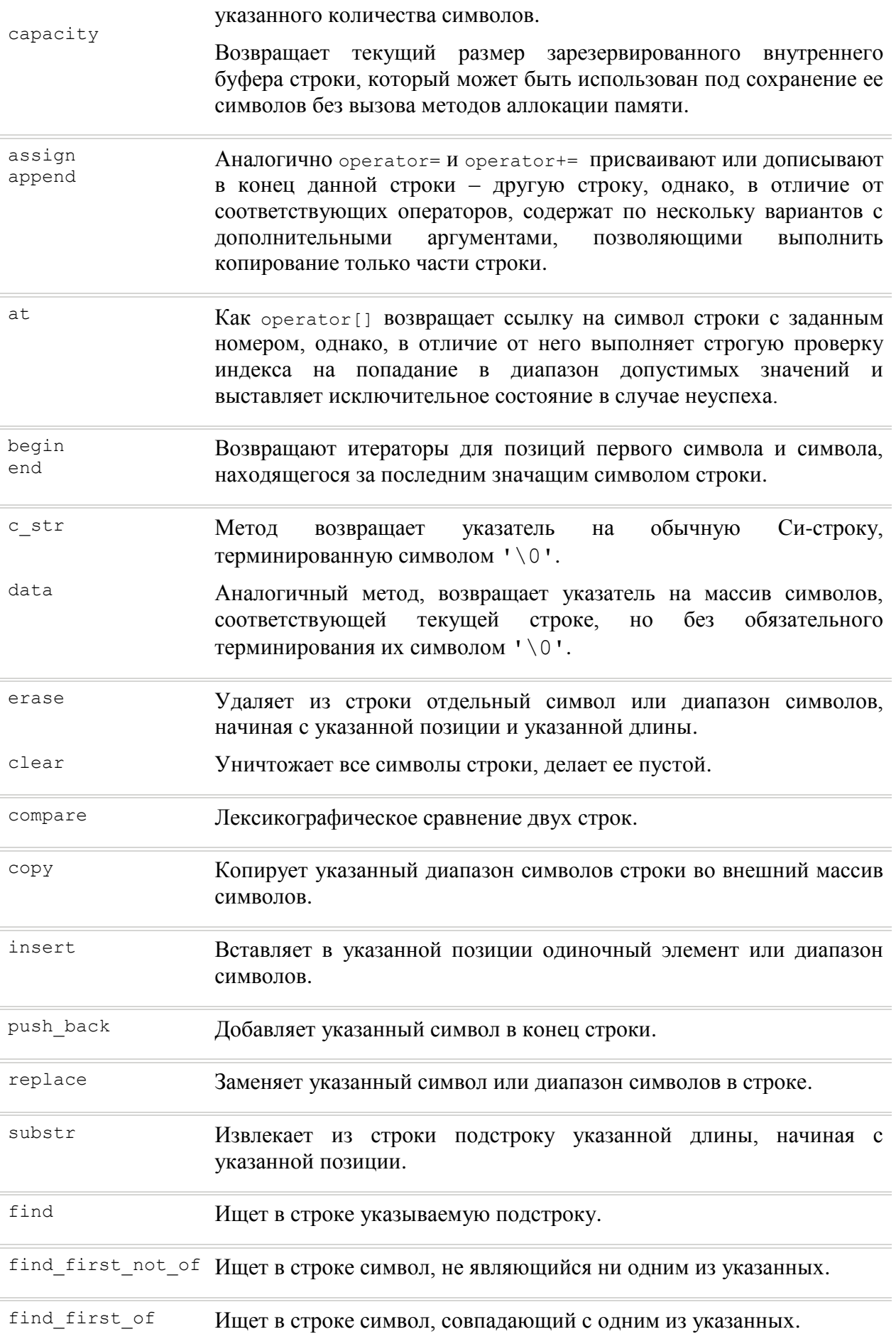

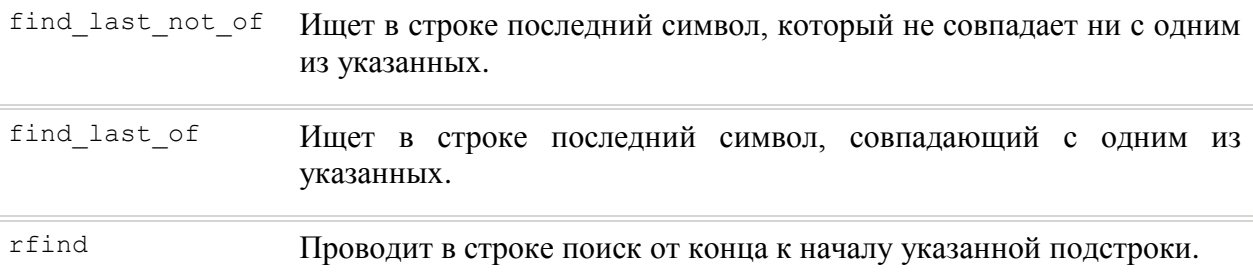

# 2. Потоки ввода-вывода

В качестве альтернативы к стандартной библиотеке ввода-вывода <stdio.h>, язык Си++ предлагает объектно-ориентированный потоковый ввод-вывод. Для использования этой возможности необходимо подключить к исходному тексту программы файл <iostream>.

Aналогом стандартных файлов ввода-вывода в Си (stdin, stdout, stderr) служат потоки cin, cout, cerr. Эти потоки являются объектами классов, производных от istream для потоков ввода и ostream для потоков вывода. Существует так же определение класса iostream для потока ввода-вывода.

Для осуществления операций ввода-вывода нужно воспользоваться переопределенными операторами >> для операции ввода и << для вывода.

```
#include <iostream>
void main() {
      int n;
      cout << "Hello, world!\n" << "Enter number: ";
      \sin \gg ncout << "\nYou entered: " << n;
\left\{ \right\}
```
Операции ввода-вывода определены для всех базовых типов. При этом используется формат «по умолчанию», когда для вывода, например, числа плавающей арифметики печатается полностью его текстовое представление с некоторым фиксированным числом значащих цифр.

Операторы вывода определены в классе ostream следующим образом:

```
class ostream : {
ostream& operator<< (char);
   ostream& operator<< (int);
   ostream& operator<< (long);
   ostream& operator<< (float);
   ostream& operator<< (double);
   ostream& operator<< (const char *);
```
Каждый такой оператор возвращает ссылку на текущий поток вывода. Это дает возможность сцеплять несколько операций вывода в один оператор языка, сохраняя естественный порядок: вывод параметров будет осуществляться слева направо.

Не следует забывать, что данные операторы имеют стандартный приоритет языка Си. Следовательно иногда для корректной записи необходимы скобки:

```
int a, b, mask = 0x0F;
cout \lt\lt a+b \lt\lt (a & mask) \lt\lt " Correct!";
```
Поток ввода реализован аналогичным образом.

Для того, чтобы обеспечить вывод типов данных, введенных пользователем, надо определить для них оператор вывода, например, следующим образом:

```
class CDate {
private:
     int day, month, year;
public:
      CDate( int day in, int month in, int year in );
      //...........................
      friend ostream& operator<< (ostream& s, CDate& date);
\} ;
//.......................
ostream& operator<< (ostream& s, CDate& date) {
     return s << date.day << "." << date.month << "." << date.year-2000;
\rightarrow//...................
CDate today (08, 05, 2010);
cout << "\nToday = " << today;
Результат:
Today = 08.05.10
```
#### Форматирование вывода

По сравнению с функцией printf() базовые потоки предоставляют гораздо меньше возможностей по форматированию вывода. Основное форматирование осуществляется с помощью функций-манипуляторов входными потоками.

Основные манипуляторы:

```
// Вставка в поток символа конца строки '\n' и сброс потока
ostream endl (ostream):
// Вставка в поток символа null для окончания строки
ostream& ends (ostream&) ;
// Сброс потока, выводятся все символы из внутреннего буфера.
ostream& flush (ostream&);
// В потоке ввода будут пропущены все пробельные символы:
// (' ','\n','\n','\r',\n',\nt'...)istream& ws(istream \&);
```
Следующие манипуляторы имеют действие до тех пор, пока в данном потоке не будет применен другой манипулятор, отменяющий его действие:

```
// Установка режима десятичного вывода целых чисел
ios& dec(ios s);
```

```
// Установка режима шестнадцатиричного вывода целых чисел
ios& hex(ios &);
// Установка режима восьмиричного вывода целых чисел
ios& oct(ios &);
```
#### Примеры применения манипуляторов:

```
cout << "Следующая строка напечатается с новой строки: " << endl << 
"Шестнадцатиричное число: " << hex << 256 <<" Снова десятичное: " << dec << 
256;
```
#### Результат:

```
Следующая строка напечатается с новой строки: 
Шестнадцатиричное число: FF Снова десятичное: 256
```
Заметим, что мы не вызывали функцию-манипулятор явно, а передали лишь указатель на нее.

Дополнительные манипуляторы определены в файле <iomanip>:

// Установка режима восьмиричного вывода целых чисел: smanip int setfill(int f);

// Установка ширины поля. По умолчанию - вывод всего значения. // Влияет только на ближайшую операцию вывода: smanip int setw(int n);

// Установка точности вывода чисел плавающей арифметики // в n чисел после запятой: smanip int setprecision(int n);

#### Пример:

```
cout \ll "Int: " \ll setfill('0') \ll setw(8) \ll 123 \ll "!" \ll endl;
cout << setfill(' ') << "Float: " << setprecision(5) << M_ PI << endl;
```
#### Результат:

```
Int: 00000123!
Float: 3.14159
```
В этом же файле вводятся все необходимые декларации, необходимые для написания программистом своих манипуляторов.

#### **Файловый ввод-вывод**

Помимо предопределенных потоков, программист может заводить свои потоки вводавывода, ассоциированные как с уже существующими потоками, так и с файлами операционной системы или со строками в оперативной памяти компьютера.

Для того, чтобы ассоциировать некоторый поток с файлом нужно выполнить следующие лействия:

```
#include <fstream>
// Заводим объект класса filebuf.
filebuf outfile;
// Открываем файл, режим - запись
if( !outfile.open( "c:\\filename.txt", ios::out ) ) {
    cerr << "Файл не открыт!";
    abort();
// Заводим объект класса ostream, ассоциированный с outfile
ostream cdst(&outfile);
cdst << "Ready"; // Осуществляем вывод.
```
Открытый файл будет закрыт в момент вызова деструктора объекта cdst.

Для открытия входного потока необходимо указать режим ios::in при открытии filebuf. Для открытия файла на чтение-запись режимы открытия можно комбинировать:

outfile.open( "c:\\filename.txt", ios::out | ios::out )

Прочие режимы открытия файла:

 $\ddot{\phantom{a}}$ 

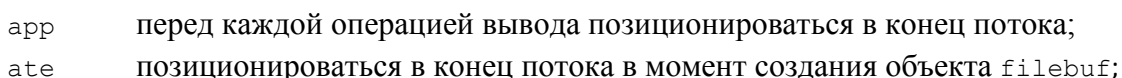

- удалить содержимое открываемого файла при его открытии, сделать файл trunk пустым;
- установить бинарный режим чтения/записи, аналогичный бинарному режиму binary функций чтения/записи языка С: без трансляции \n <-> \r\n.

Существует конструктор класса filebuf, которому можно указать дескриптор открытого файла:

filebuf::filebuf(int hFile);

Кроме того, есть возможность использовать специальные классы для файлового вводавывода, описанные в файле <fstream>:

#include <fstream>

```
ifstream fmyin("c:\\myfilel.dat"); // Поток ввода<br>ofstream fmyout("c:\\myfile2.dat"); // Поток вывода<br>fstream fmyinout("c:\\myfile3.dat"); // Поток ввода-вывода
```
В последнем случае второй аргумент (режим открытия для чтения-записи) подставлен по умолчанию, но, если нужно, его можно указать явно:

fstream fmyout2("c:\\myfile3.dat", ios::out ); // Только вывод

Естественно, обязательно нужно проверить – открылся ли файл или произошла ошибка:

```
if ( fmyin.is_open() ) {
   int x, y;
  fmyin >> x >> y;
    ............
}
```
Потоковым вводом-выводом можно пользоваться и для чтения/записи форматированных строк. Для этого объект специального класса ассоциируется со строкой:

```
#include <strstream>
char A[1024];
istrstream smyin( A, 1024 );<br>ostrstream smyout( A, 1024 );<br>// Поток вывода
ostrstream smyout( A, 1024 );
strstream smyinout( A, 1024, ios::in | ios::out ); // Поток ввода-вывода
smyout << "PI= " << 3.14159 << endl << ends;
```
В заголовочном файле <sstream> содержатся объявления аналогичных потоков вводавывода для класса string.

# **1. Вариант**

Создать функцию подсчета суммы чисел в файле. Функция принимает в качестве параметра имя файла. Числа отделены друг от друга, словами, буквами, символами, знаками табуляции.

Файл должен считываться по строкам с использованием функций библиотеки <fstream>, строки должны записываться в контейнер string библиотеки STL.

Пример: строка в файле может выглядеть следующим образом: «10sdada350re 20sd100%dasd^#^#1sdas15», сумма в ней чисел соответственно равна 496.

# **2. Вариант**

Создать функцию, удаляющую комментарии из файлов Си и Си++. Функция принимает в качестве параметра имя входного и выходного файлов и удаляет из файла все части строки, следующие за символами «//», и все куски теста заключенные в символы «/\*…\*/», результат записывается в выходной файл.

Файл должен считываться по строкам с использованием функций библиотеки <fstream>, строки должны записываться в контейнер string библиотеки STL.

# **3. Вариант**

Создать функцию, которая зашифровывает файл на основании файла-ключа. Функция принимает в качестве параметров имена входного файла, файла-ключа и выходного файла. Функция может реализовать шифр, например, выдавая положение букв исходного файла в файле-ключе.

Работа с файлом должна осуществляться с помощью функций библиотеки <fstream>.

# **4. Вариант**

Создать функцию, которая расшифровывает зашифрованный файл на основании файлаключа. Функция принимает в качестве параметров имена входного файла, файла-ключа и выходного файла. Функция может реализовать расшифровку, например, выдавая буквы, координаты которых указаны в файле-ключе.

Работа с файлом должна осуществляться с помощью функций библиотеки <fstream>.

# **5. Вариант**

Создать функцию, которая должна считать массив чисел из файла, отсортировать и записать в другой файл. Функция принимает имена входного и выходного файлов.

Работа с файлом должна осуществляться с помощью функций библиотеки <fstream>. Значения считываются в STL контейнер типа vector или list.

# **6. Вариант**

Создать функцию, которая транспонирует матрицы. Матрица считывается из текстового файла и записывается в другой файл. Размеры матрицы заранее не известны. Функция принимает имена входного и выходного файлов.

Работа с файлом должна осуществляться с помощью функций библиотеки <fstream>. Значения считываются в STL контейнер типа vector или list.

# **7. Вариант**

Создать функцию, которая считывает из файла числовые данные, записанные в 2 колонки, и переписывает их в другой файл в одну строку через запятую в обратном порядке (то есть – снизу вверх). Функция принимает имена входного и выходного файлов.

Файл должен считываться по строкам с использованием функций библиотеки <fstream>, строки должны считываться в контейнер string библиотеки STL.

# **8. Вариант**

Создать функцию поиска подстроки в текстовом файле. Функция принимает имя входного файла и искомую подстроку.

Файл должен считываться по строкам с использованием функций библиотеки <fstream>, строки должны записываться в контейнер string библиотеки STL.

## **9. Вариант**

Создать функцию, убирающую из текстового файла все цифры. Функция принимает имена входного и выходного файлов.

Файл должен считываться по строкам с использованием функций библиотеки <fstream>, строки должны записываться в контейнер string библиотеки STL.

### **10.Вариант**

Создать функцию, подсчитывающую количество слов в текстовом файле. Функция принимает имя входного файла и возвращает количество слов.

Файл должен считываться по строкам с использованием функций библиотеки <fstream>, строки должны записываться в контейнер string библиотеки STL.

### **11.Вариант**

Создать функцию, подсчитывающую количество букв в текстовом файле. Функция принимает имя входного файла и возвращает количество букв.

Файл должен считываться по строкам с использованием функций библиотеки <fstream>, строки должны записываться в контейнер string библиотеки STL.

#### **12.Вариант**

Создать функцию обрабатывающую текстовый файл. В файле имеется матрица произвольной размерности. Функция считывает эту матрицу и записывает в выходной файл ее строки, отсортированные по возрастанию значений в первой колонке. Функция принимает имена входного и выходного файлов.

Работа с файлом должна осуществляться с помощью функций библиотеки <fstream>. Значения считываются в STL контейнер типа vector или list.

### **13.Вариант**

Создать функцию обрабатывающую текстовый файл. В файле имеется массив  $x$ -координат, функция считывает эти значения и записывает в выходной файл  $x$  и  $\log 8(x)$ в 2 колонки. Функция принимает имена входного и выходного файлов.

Работа с файлом должна осуществляться с помощью функций библиотеки <fstream>. Значения считываются в STL контейнер типа vector или list.

### **14.Вариант**

Создать функцию для определения встречаемости символов в тексте. Функция принимает имена входного и выходного файлов, обрабатывает входной файл и записывает результат в выходной файл в виде: «. - 100, ! - 4, а - 250, b - 75» и т.д.

Файл должен считываться по строкам с использованием функций библиотеки <fstream>, строки должны записываться в контейнер string библиотеки STL.

# **15.Вариант**

Создать функцию для определения встречаемости слов в тексте. Функция принимает имена входного и выходного файлов, обрабатывает входной файл и записывает результат в выходной файл в виде: «из – 100, стол – 4, идти – 250» и т.д.

Файл должен считываться по строкам с использованием функций библиотеки <fstream>, строки должны записываться в контейнер string библиотеки STL.

# 16. Вариант

Создать функцию архивации файлов. Имеется несколько файлов, необходимо слить их в один следующим образом: сначала идут названия всех файлов и их размеры, затем данные из этих файлов, разделенные, например, строками вида #########################. Функция принимает список (STL контейнер list<string>) содержащий имена входных файлов и имя выходного файла.

Файлы должны считываться по строкам с использованием функций библиотеки <fstream>, строки должны записываться в контейнер string библиотеки STL.

# 17. Вариант

Создать функцию разархивации файлов. Несколько файлов были слиты в один следующим образом: сначала идут названия всех файлов и их размеры, затем данные из этих файлов, разлеленные, например, строками вила ########################. Нало разделить этот файл обратно на несколько файлов. Функция принимает название входного файла.

Файлы должны считываться по строкам с использованием функций библиотеки <fstream>, строки должны записываться в контейнер string библиотеки STL.

### 18. Вариант

Создать функцию обрабатывающую текстовый файл. В файле имеется таблица пар х- и у-координат, упорядоченных по возрастанию х. Функция получает значение произвольной точки х (не обязательно совпадающее с любым х из таблицы в файле), считывает значения из файла и с помощью линейной интерполяции/экстраполяции по соседним строкам таблицы вычисляет значение у, соответствующее указанному х. Функция принимает значение х и имя входного файла.

Работа с файлом должна осуществляться с помощью функций библиотеки <fstream>. Значения считываются в STL контейнер типа vector или list.

## 19. Вариант

Создать функцию обрабатывающую текстовые файлы. В двух файлах записаны квадратные матрицы заранее неизвестной размерности. Функция считывает эти матрицы и записывает в выходной файл их произведение (при необходимости - размерности матриц дополняются рядами и колонками с нулевыми значениями). Функция принимает имена входных и выходного файлов.

Работа с файлом должна осуществляться с помощью функций библиотеки <fstream>. Значения считываются в STL контейнер типа vector или list.

### 20. Вариант

Создать функцию обрабатывающую текстовый файл. В файле записаны арифметические выражения вида:

 $5+7/2-5 =$  $3 - 3 \times 2 =$ 

Скобки не используются, все операции выполняются слева направо. Функция должна вычислить результат каждого выражения и создать новый файл, вида:

 $5+7/2-5 = 3.5$  $3 - 3 \times 2 = -3$ 

Функция принимает имена входного и выходного файлов.

### **21.Вариант**

Создать функцию обрабатывающую текстовый файл. В файле записана база данных студентов в виде:

[1] фамилия: Петров имя: Иван год рождения: 1990 группа: 101 [2] фамилия: Сидоров имя: Сергей год рождения: 1991 группа: 108 [3] фамилия: Иванов имя: Евгений год рождения: 1991 группа: 101

#### и т.д.

Необходимо считать базу данных и переписать ее в другой файл в виде:

Группа 101: [1] Петров Иван (1990) [3] Иванов Евгений (1991)

Группа 108:

[2] Сидоров Сергей (1991)

Номера групп должны идти в возрастающем порядке. Функция принимает имена входного и выходного файлов.

Работа с файлом должна осуществляться с помощью функций библиотеки <fstream>.

#### **22.Вариант**

Создать функцию обрабатывающую текстовый файл. В файле записана база данных студентов в виде:

[1] фамилия: Петров имя: Иван средний балл: 4 группа: 101 [2] фамилия: Сидоров имя: Сергей средний балл: 4.8 группа: 108 [3] фамилия: Иванов имя: Евгений средний балл: 3.1 группа: 101

и т.д.

Необходимо считать базу данных и переписать ее в другой файл в виде:

[Группа 101] Количество студентов: 2 Средний балл группы: 4.4 [Группа 108] Количество студентов: 1 Средний бал группы: 3.1

Номера групп должны идти в возрастающем порядке. Функция принимает имена входного и выходного файлов.

#### **23.Вариант**

Создать функцию обрабатывающую текстовый файл. В файле записана база данных студентов в виде:

Группа 101: [1] Петров Иван (1990) [3] Иванов Евгений (1991)

Группа 108: [2] Сидоров Сергей (1991)

Необходимо считать базу данных и переписать ее в другой файл в виде:

[1] фамилия: Петров имя: Иван год рождения: 1990 группа: 101 [2] фамилия: Сидоров имя: Сергей год рождения: 1991 группа: 108 [3] фамилия: Иванов имя: Евгений год рождения: 1991 группа: 101

Студенты должны перечисляться в алфавитном порядке фамилий. Функция принимает имена входного и выходного файлов.

Работа с файлом должна осуществляться с помощью функций библиотеки <fstream>.

#### **24.Вариант**

Создать функцию обрабатывающую текстовый файл. В файле записана база данных студентов в виде:

Группа 101: [1] Петров Иван (1990) [3] Иванов Евгений (1991)

Группа 108: [2] Сидоров Сергей (1991)

Необходимо считать базу данных и переписать ее в другой файл в виде списка студентов, отсортированных по фамилиям в виде:

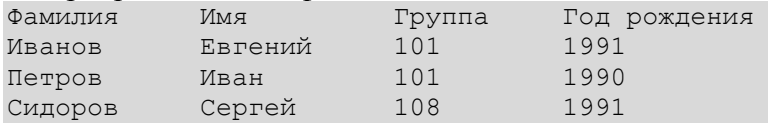

Функция принимает имена входного и выходного файлов.

# **25.Вариант**

Создать функцию обрабатывающую конфигурационный файл вида:

```
Data
{
Temperature = 273
Pressure = 1e+5
N= 100
}
Constants
{
kB=1.38e-23
}
A_material
{
N=100
}
B_material
{
N = 50}
```
и т.д.

Функция принимает название файла, название блока (см. пример выше: у Data или A material блоки ограничены фигурными скобками) и параметра (Pressure или N) и возвращает значение параметра.